## What Do YOU Hear?

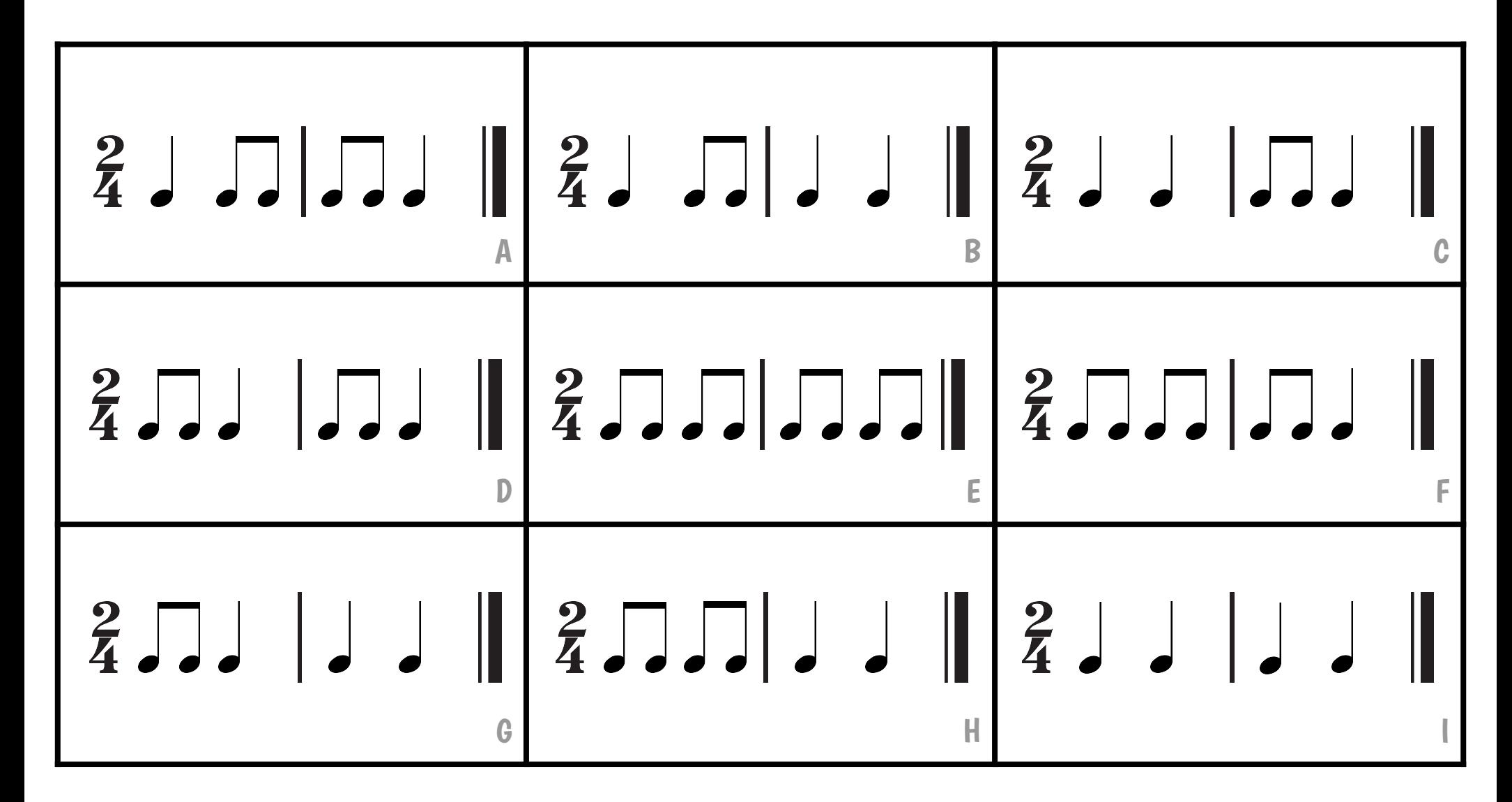

ColorInMyPiano.com

## What Do YOU Hear?

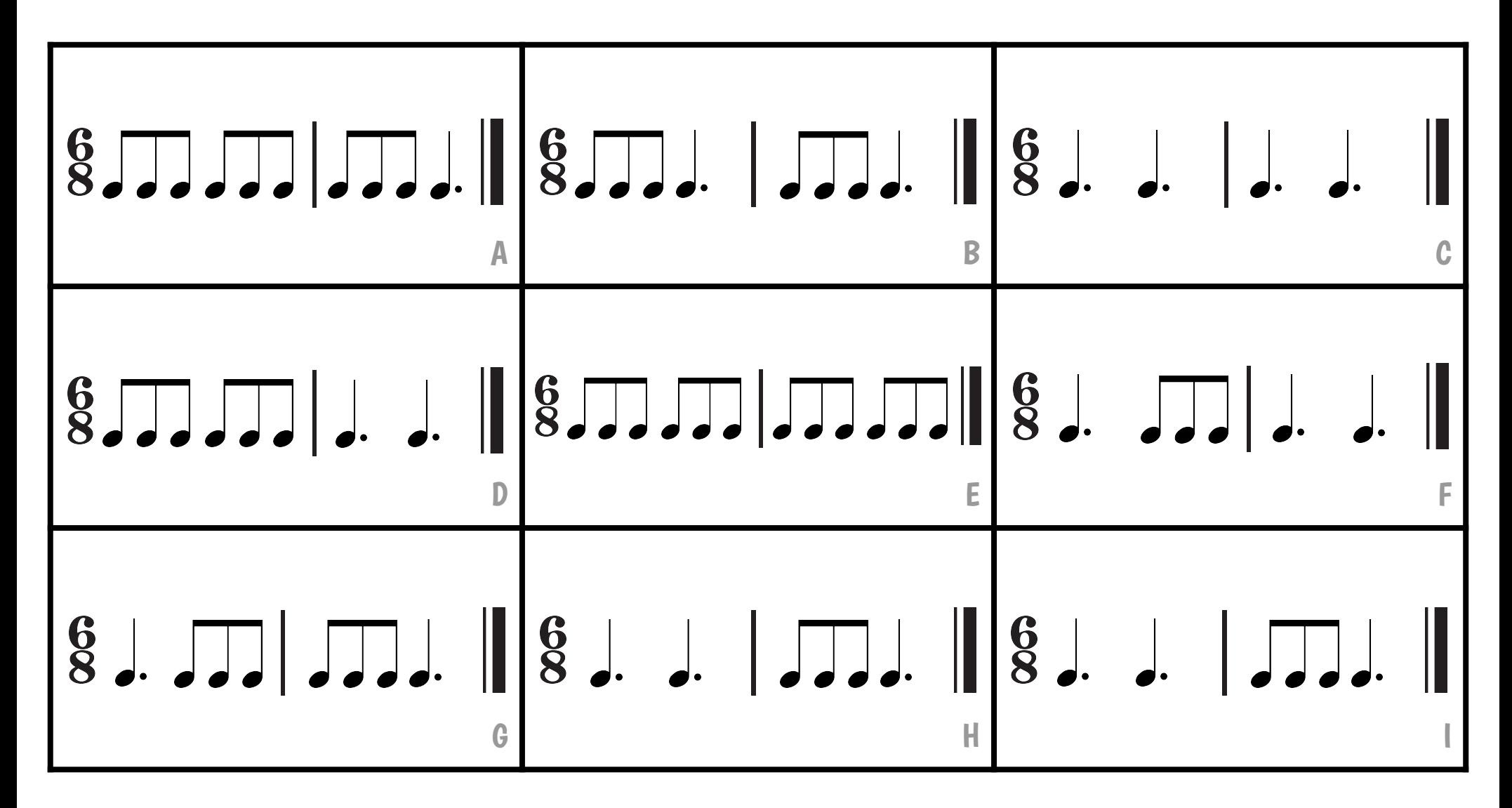

ColorInMyPiano.com